# **UMA INTERFACE PARA AS COORDENAÇÕES DA UFPB**

CAVALCANTI, Camila SERRANO, Paulo Henrique

#### CCHLA / DEMID / PROBEX

#### **RESUMO**

O processo de desenvolvimento da interface da coordenação do curso de Comunicação em Mídias Digitais foi um desafio enfrentado pelo projeto Interfaces Livres, a utilização de um sistema de gerenciamento de conteúdo até então desconhecido e a proposta de criar uma interface simples, fácil de usar e versátil para atender à diferentes coordenações e funcionar em tablets e celulares de forma adaptável foi um desafio a ser superado. Os testes e o *redesign* das interfaces permitiram a criação de um produto que atende suas necessidades e fomenta a comunicação entre professores, estudantes e visitantes que se interessarem pelos diferentes cursos que utilizarem essa interface.

PALAVRAS-CHAVE: design, interfaces, design responsivo

## **INTRODUÇÃO**

Recursos dinâmicos na web são desenvolvidos para melhorar a experiência de navegação do usuário, em termos de desempenho e facilidade de uso, tanto para publicar conteúdos quanto para acessá-los. As facilidades pensadas para o site da coordenação do Curso de Comunicação em Mídias Digitais foram baseadas na arquitetura de informação previamente organizada pelo professor Olavo Mendes, o documento prevê tudo que é importante constar em um site de coordenação, garantindo as informações úteis e corretas, como apresentação do curso, localização, corpo docente, produção discente e documentos importantes, para todos os públicos que pudessem vir a acessar esses sites.

A principal exigência era ter um portal para divulgação de notícias do curso, documentos e apresentação, com a pretenção de fazer a divulgação do curso, por ser um curso novo, e

facilitar a vida de docentes, discentes e visitantes concentrando todas as informações importantes em um só lugar.

O processo de desenvolvimento do template se iniciou com a prototipação e o *wireframe*[1](#page-1-0) foi pensado para atender não só a demanda do CCMD, mas de todas as coordenações de cursos de graduação e pós-graduação da UFPB. Este fato, também influenciou na etapa de *design* da interface, já que seria necessário usar elementos que conversassem com todas as realidades encontradas dentro da instituição. Cada curso tem uma particularidade, seja o tamanho e o formato da logo, seja a frequência de notícias postadas no site; tudo isso precisou ser avaliado e incluído nas propostas.

## **DO PROTÓTIPO TESTADO ATÉ O DESIGN FINAL IMPLEMENTADO**

O modelo previsto (imagem 1) mostra o primeiro *wireframe* que foi desenvolvido para este projeto. O site contaria com menu superior, *box* com imagens, espaço para notícias, botões grandes indicando cliques para direcionar os visitantes, calendário de eventos, formulário de contato, integração com redes sociais, localização, newsletter e outras funcionalidades. Estes elementos complementariam a arquitetura de informação supracitada, mas após a etapa de testes da aplicação desse protótipo e da verificação de sua validade com mais profissionais experientes na administração de sites de coordenação, ele foi alterado na etapa seguinte, a de *design*. Após os testes foi iniciada uma série de alterações que podem ser observadas na imagem 2, onde o *design* inicial recebe modificações até a versão 6. Alguns elementos se mantiveram, outros foram adicionados e depois de mais alguns testes chegamos à versão final (imagem 3).

<span id="page-1-0"></span><sup>1</sup> Wireframe é um protótipo estrutual da interface

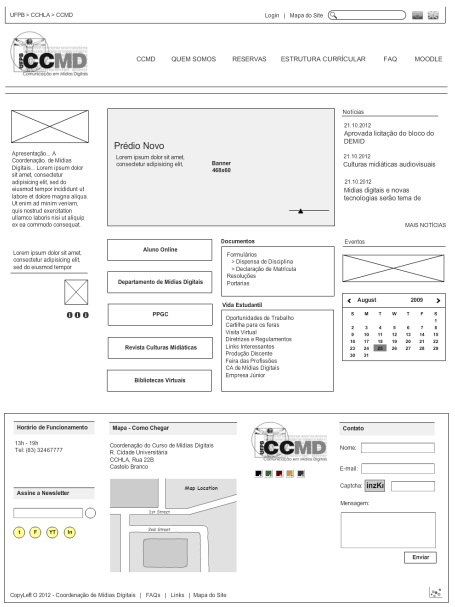

*Imagem 1: primeiro wireframe desenvolvido para o CCMD*

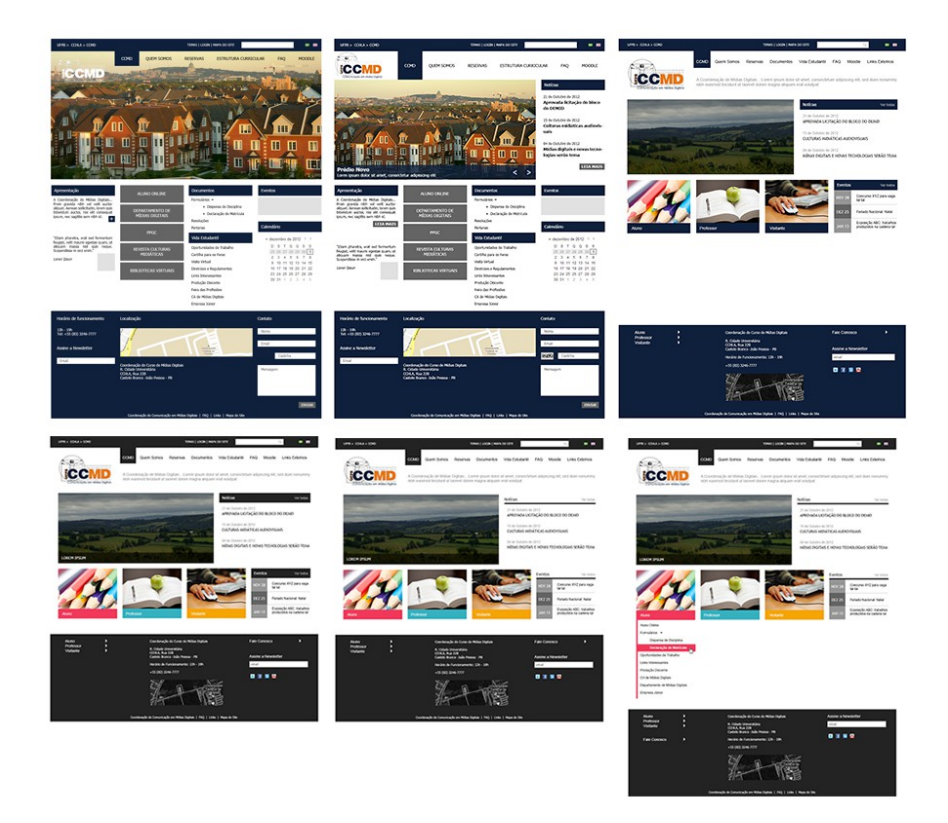

*Imagem 2: desenvolvimento do design para o site da coordenação do CCMD*

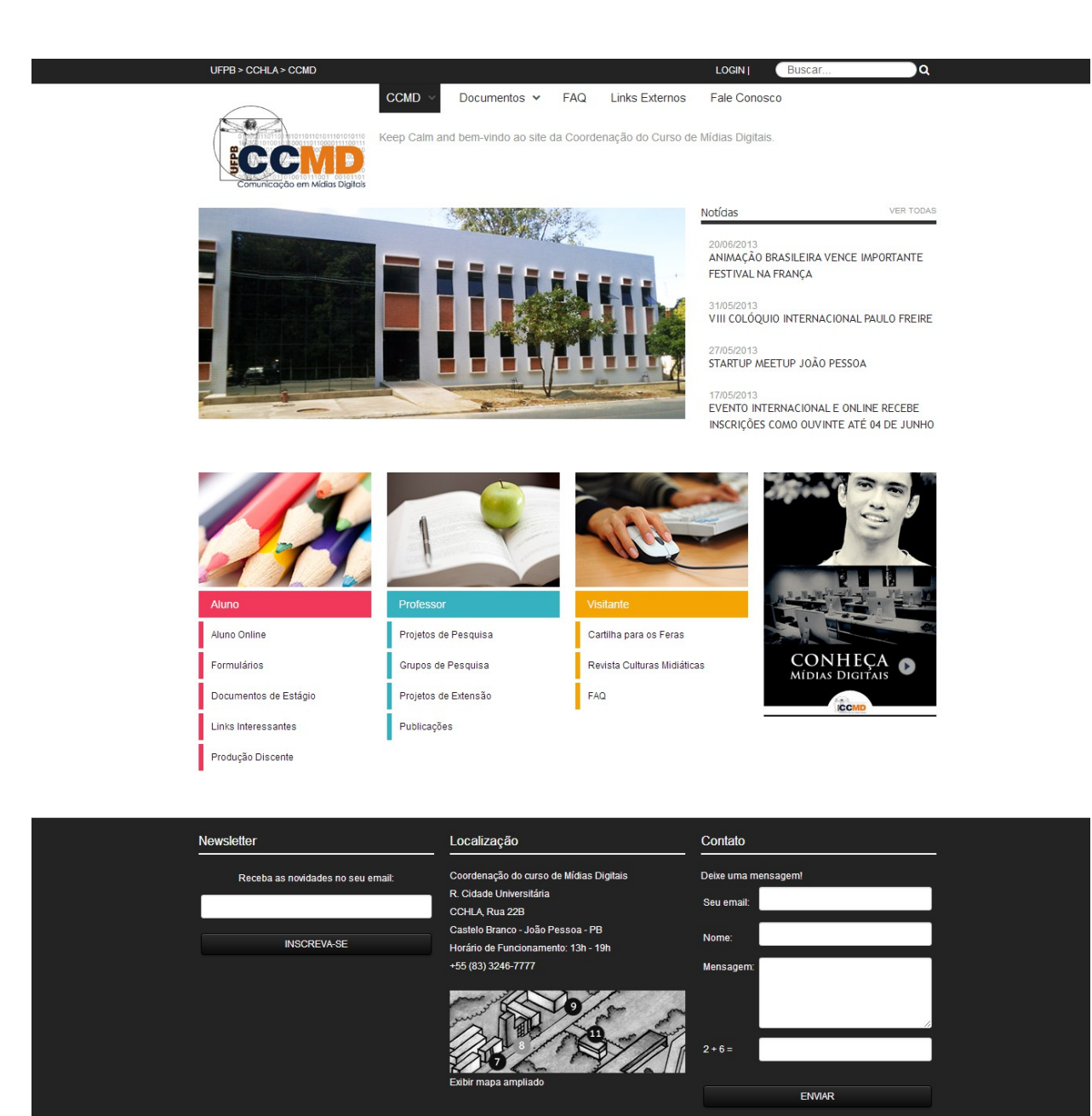

*Imagem 3: design final da página inicial.*

Desenvolvido por Interfaces Livres

Para a versão final, praticamente todas as funcionalidades citadas anteriormente foram mantidas. Optamos por três menus, abaixo da área de notícias, com os seguintes títulos: Aluno, Professor e Visitante, assim o conteúdo permanece segmentado e direcionado a diferentes tipos de usuários, pois os *links* em cada uma dessas seções correspondem a conteúdos de interesse de

seus respectivos grupos. Em seu livro "*Design* para Internet - Projetando a Experiência Perfeita" Felipe Memória diz: "...devemos evitar longas viagens, ou seja, caminhos desnecessariamente longos e que causam frustação nos usuários. As pessoas não podem demorar muito até chegar a conteúdo que estão procurando" e essa preocupação reflete na usabilidade do site, já que previne uma série de erros antevistos na etapa de testes.

Um acontecimento comum aos sites de coordenações era é a falta de acesso. Pretende-se com o uso da *newsletter* despertar o interesse dos visitantes enviando as últimas notícias inseridas no site, de forma automática em um email previamente cadastrado pelo usuário. Essa ferramenta também cria um canal de comunicação fixo entre a coordenação e o visitante inscrito.

Responsividade (adequação a diversos dispositivos) foi outro recurso adotado para a versão final, pois a navegação por dispositivos móveis já é uma realidade, conforme os dados da Anatel já eram 85,31 milhões de acesso até 1 de outubro de [2](#page-4-0)013<sup>2</sup>, e julgamos que seria importante contemplar o usuário com mais essa funcionalidade. O fator responsividade influênciou na escolha do *framework* utilizado no desenvolvimento.

O framework escolhido foi o Gantry<sup>[3](#page-4-1)</sup>, que é livre na internet, e funciona no Joomla, CMS (*content management system*, em tradução livre sistema de gerenciamento de conteúdos) padrão da instituição no momento de desenvolvimento do site.

A equipe responsável pelo projeto conta com cinco integrantes, e como forma de agilizar e viabilizar o desenvolvimento colaborativo optamos por usar o Scrum (método de desenvolvimento ágil) de maneira adaptada: reduzindo as reuniões, que no formato original são diárias, para apenas duas por semana, e trazendo a votação da sprint<sup>[4](#page-4-2)</sup> para a sexta feira, programando a semana seguinte. Esse método foi aliado ao google code e mais um software para controle de versão, o Tortoise SVN, para que não houvessem erros de versão de um integrante para outro e para unir os códigos desenvolvidos separadamente. Por exemplo, o código que um colaborador inserisse, poderia ser aproveitado por outro e caso houvesse conflitos, haveria a possibilidade de comparar as duas versões ou reverter as alterações, sem prejuizos ao projeto final. Para complementar, utilizamos um servidor online para o banco de dados e o software WAMP para processar os códigos em PHP dos sistemas.

<span id="page-4-0"></span><sup>&</sup>lt;sup>2</sup> http://www.brasil.gov.br/infraestrutura/2013/10/brasil-alcanca-268-44-milhoes-de-acessos-moveis-em-agosto acesso em 30/10/2013 às 10h56

<span id="page-4-1"></span><sup>&</sup>lt;sup>3</sup> http://www.gantry-framework.org/

<span id="page-4-2"></span><sup>&</sup>lt;sup>4</sup> Espaço de tempo, escolhido pela equipe, que determina o prazo de entrega das tarefas definidas em reunião

Com todas as suas funcionalidades testadas pela equipe, uma integrante do projeto Interfaces Livres que não participou do desenvolvimento testou o site e fez um levantamento detalhado dos erros e ajustes que precisavam ser feitos nos diferentes dispositivos, o que foi repassado e realizado para o lançamento do site, realizado no dia 27 de maio de 2013, através do endereço: http://www.cchla.ufpb.br/ccmd/

O template desenvolvido pela equipe do projeto de extensão Interfaces Livres - Autonomia e Inclusão no Ciberespaço está sobre licença *Creative Commons* Atribuição-Partilha nos termos da mesma licença 3.0 *Unported*, o que o torna disponível para uso comercial, e permite alterações, desde que os resultados destas sejam disponibilizados na mesma licença.

O site da coordenação do curso de Ciências Contábeis da UFPB (http://www.ccsa.ufpb.br/contabeis/) utiliza o template desenvolvido e foi alterado pela equipe do projeto. Para esse caso em especial, o design sofreu alterações nas cores, e foram criadas algumas páginas diferentes para atender especificamente à demanda desta coordenação. Esse exemplo apresenta o potencial de personalização de forma simples e rápida, que pode ser feito no modelo criado.

## **CONSIDERAÇÕES FINAIS**

Criando um site que atendesse a todas as coordenações da UFPB, pretende-se acrescentar a comunidade acadêmica portais com informações relevantes sobre cada curso. Facilitando a criação de um vínculo entre o visitante e a instituição, e dispondo todas as informações relevantes em um só lugar. Todo esse processo é garantido pela boa funcionalidade do site, não apenas para quem visita mas também para quem vai atualizá-lo, através do CMS Joomla.

O Joomla aliado ao *framework* Gantry permitiu a inclusão de funcionalidades de forma mais prática, como o template responsivo, que permite uma boa visualização do site e do seu conteúdo em qualquer dispositivo, seja ele um computador de mesa, um notebook, netbook, tablet ou smartphone.

A opção de usar o CMS e o *framework* livres, ainda é interessante por estar levando ao conhecimento dos estudantes ferramentas utilizadas no mercado de trabalho e pela imersão dos discentes na comunidade de desenvolvedores do *software* livre, já que existe a possibilidade de sugerir possíveis melhorias a estas ferramentas e utilizar recursos adicionados por outros usuários. Esse canal aberto ainda garante agilidade no desenvolvimento do site, uma vez que é mais fácil encontrar as soluções de problemas que já ocorreram com os outros usuários da comunidade.

# **REFERÊNCIAS:**

MEMÓRIA, Felipe. *Design para a Internet, Projetando a Experiência Perfeita*. Rio de Janeiro: Elsevier Brasil, 2006. 192 p.

SANTAELLA, Lúcia, *Navegar no Ciberespaço: o Perfil Cognitivo do Leitor Imersivo* São Paulo, Paulos, 2004, 191p.